## **[Formation Next.js | en ligne |](https://www.doussou-formation.com/formation/formation-next-js/) TEL DOUSSOU [Montréal | Gatineau](https://www.doussou-formation.com/formation/formation-next-js/)**

## **Introduction à Next.js et Configuration de l'Environnement**

Qu'est-ce que Next.js et pourquoi l'utiliser? Différences entre Next.js et d'autres frameworks JavaScript tels que Create React App. Installation de Node.js et création d'un nouveau projet Next.js. Exploration de la structure du projet Next.js.

## **Bases de Next.js**

Création de pages dans Next.js et utilisation du composant Link pour la navigation. Création de composants réutilisables et stylisation avec CSS Modules.

## **Routage et Données**

Mise en œuvre du routage dynamique Création de routes paramétrées. Pré-rendering et Fetching de Données

Nous contacter: Doussou Formation Email: info@doussou-formation.com [http://doussou-formation.com](https://doussou-formation.com)

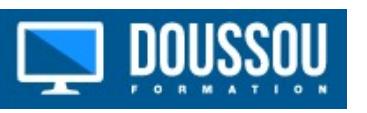